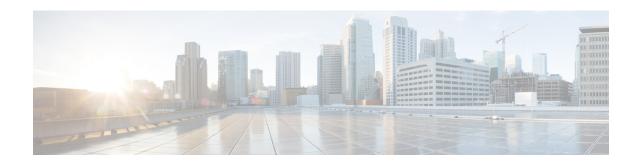

## show rohc

This chapter describes the output of the **show rohc** command variants.

• show rohe statistics, on page 1

## show rohc statistics

Table 1: show rohc statistics Command Output

| Field                  | Description                                                                                  |  |
|------------------------|----------------------------------------------------------------------------------------------|--|
| Compressor Statistics: |                                                                                              |  |
| Active contexts:       | Number of active ROBust Header Compression (ROHC) contexts currently available in the system |  |
| Total setup:           | Total number of Contexts created till now since the time the stats were being collected.     |  |
| Total deleted:         | Total number of Contexts destroyed till now since the time the stats were being collected.   |  |
| Messages(TX):          | Messages that were send from the Compressor                                                  |  |
| IR:                    | Number of ROHC IR packets                                                                    |  |
| IR-DYN:                | Number of ROHC IR Dynamic packets                                                            |  |
| Type0:                 | Number of ROHC Type -0 packets                                                               |  |
| Type1:                 | Number of ROHC Type-1 packets                                                                |  |
| Type2:                 | Number of ROHC Type-2 packets                                                                |  |
| Normal:                | Number of ROHC Uncompressed packets                                                          |  |
| Feedback(RX):          | All Feedback messages received by compressors                                                |  |
| ACK:                   | Number of ROHC Feedback Ack received                                                         |  |

| Field            | Description                                                              |  |
|------------------|--------------------------------------------------------------------------|--|
| NACK:            | Number of ROHC Feedback NACK received                                    |  |
| Static-NACK:     | Number of ROHC Feedback STATIC NACK received                             |  |
| Error:           | Number of Feedback packets that had errors.                              |  |
| Misc:            |                                                                          |  |
| Mode change:     | Number of ROHC Mode changes                                              |  |
| Profile change:  | Number of ROHC Profile changes                                           |  |
| State change:    | Number of ROHC state changes                                             |  |
| Pkts(TX):        | Packets Transmitted                                                      |  |
| Pkts Sent:       | Number of Packets sent                                                   |  |
| Bytes Sent:      | Number of bytes sent                                                     |  |
| Pkts Processed:  | Number of input packets discarded                                        |  |
| Pkts Discarded:  | Number of input packets processed.                                       |  |
| Segmentation:    | Number of input packets that were segmented.                             |  |
| Segment Pkts:    | Number of ROHC segment packets                                           |  |
| Only Feedback:   | Number of ROHC feedbacks that were NOT piggybacked to other ROHC packets |  |
| Piggyback FB:    | Number of ROHC feedbacks that were piggybacked to other ROHC packets     |  |
| Only FB packets: | Number of ROHC packets that carry ONLY multiple ROHC feedbacks.          |  |
| Efficiency(TX):  | Transmission Efficiency                                                  |  |
| Uncomp Hdr:      | Number of uncompressed headers                                           |  |
| Compressed Hdr:  | Number of compressed headers                                             |  |
| Percentage comp: | Percentage comparison                                                    |  |
| Histogram(TX):   | Transmission Histogram                                                   |  |
| Size: < 2:       | Number less than 2                                                       |  |
| Size: < 4:       | Number less than 4                                                       |  |
| Size: < 8:       | Number less than 8                                                       |  |
| Size: < 16:      | Number less than 16                                                      |  |

| Field                    | Description                                                                                |  |
|--------------------------|--------------------------------------------------------------------------------------------|--|
| Size: > 16:              | Number greater than 16                                                                     |  |
| Decompressor Statistics: |                                                                                            |  |
| Active contexts:         | Number of active ROHC contexts currently available in the system                           |  |
| Total setup:             | Total number of Contexts created till now since the time the stats were being collected.   |  |
| Total deleted:           | Total number of Contexts destroyed till now since the time the stats were being collected. |  |
| Messages(RX):            | Received ROHC messages                                                                     |  |
| IR:                      | Number of ROHC IR packets                                                                  |  |
| IR-DYN:                  | Number of ROHC IR Dynamic packets                                                          |  |
| Type0:                   | Number of ROHC Type -0 packets                                                             |  |
| Type1:                   | Number of ROHC Type-1 packets                                                              |  |
| Type2:                   | Number of ROHC Type-2 packets                                                              |  |
| Normal:                  | Number of ROHC Uncompressed packets                                                        |  |
| Feedback(TX):            |                                                                                            |  |
| ACK:                     | Number of ROHC Feedback Ack received                                                       |  |
| NACK:                    | Number of ROHC Feedback NACK received                                                      |  |
| Static-NACK:             | Number of ROHC Feedback STATIC NACK received                                               |  |
| Error:                   | Number of Feedback packets that had errors.                                                |  |
| Errors(RX):              | Errors in received ROHC pkts                                                               |  |
| Checksum:                | Number of packets discarded due to checksum errors                                         |  |
| State mismatch:          | Number of packets discarded due to state mismatch                                          |  |
| Parse error:             | Number of packets discarded due to parsing errors                                          |  |
| Memory:                  | Number of packets discarded due to memory constraints                                      |  |
| Other error:             | Number of packets discarded due to unclassified errors                                     |  |
| Reassembly errors:       | Number of packets discarded due to reassembly errors                                       |  |
| Misc:                    |                                                                                            |  |
| Mode change:             | Number of ROHC Mode changes                                                                |  |
| Profile change:          | Number of ROHC Profile changes                                                             |  |

| Field            | Description                                                              |
|------------------|--------------------------------------------------------------------------|
| State change:    | Number of ROHC state changes                                             |
| Pkts(RX):        | Received ROHC packets                                                    |
| Pkts Rcvd:       | Number of Packets received                                               |
| Bytes Rcvd:      | Number of bytes received                                                 |
| Decomp Pkts:     | Number of decompressed packets sent out                                  |
| Pkts Discarded:  | Number of received packets discarded                                     |
| Segmentation:    | Number of output packets that got segmented.                             |
| Segment Pkts:    | Number of ROHC segment packets received                                  |
| Only Feedback:   | Number of ROHC feedbacks that were NOT piggybacked to other ROHC packets |
| Piggyback FB:    | Number of ROHC feedbacks that were piggybacked to other ROHC packets     |
| Only FB packets: | Number of ROHC packets that carry ONLY multiple ROHC feedbacks.          |
| Pkts(TX):        | Transmitted ROHC packets                                                 |
| Pkts Sent:       | Number of ROHC packets sent out                                          |
| Bytes Sent:      | Number of bytes sent out                                                 |
| Piggyback FB:    | Number of Feedback packets sent as piggy back                            |
| Direct FB:       | Number of Feedback packets sent without piggy back                       |
| Efficiency(RX):  | Transmission Efficiency                                                  |
| Uncomp Hdr:      | Number of uncompressed headers                                           |
| Compressed Hdr:  | Number of compressed headers                                             |
| Percentage comp: | Percentage comparison                                                    |
| Histogram(RX):   | Transmission Histogram                                                   |
| Size: < 2:       | Number less than 2                                                       |
| Size: < 4:       | Number less than 4                                                       |
| Size: < 8:       | Number less than 8                                                       |
| Size: < 16:      | Number less than 16                                                      |
| Size: > 16:      | Number greater than 16                                                   |